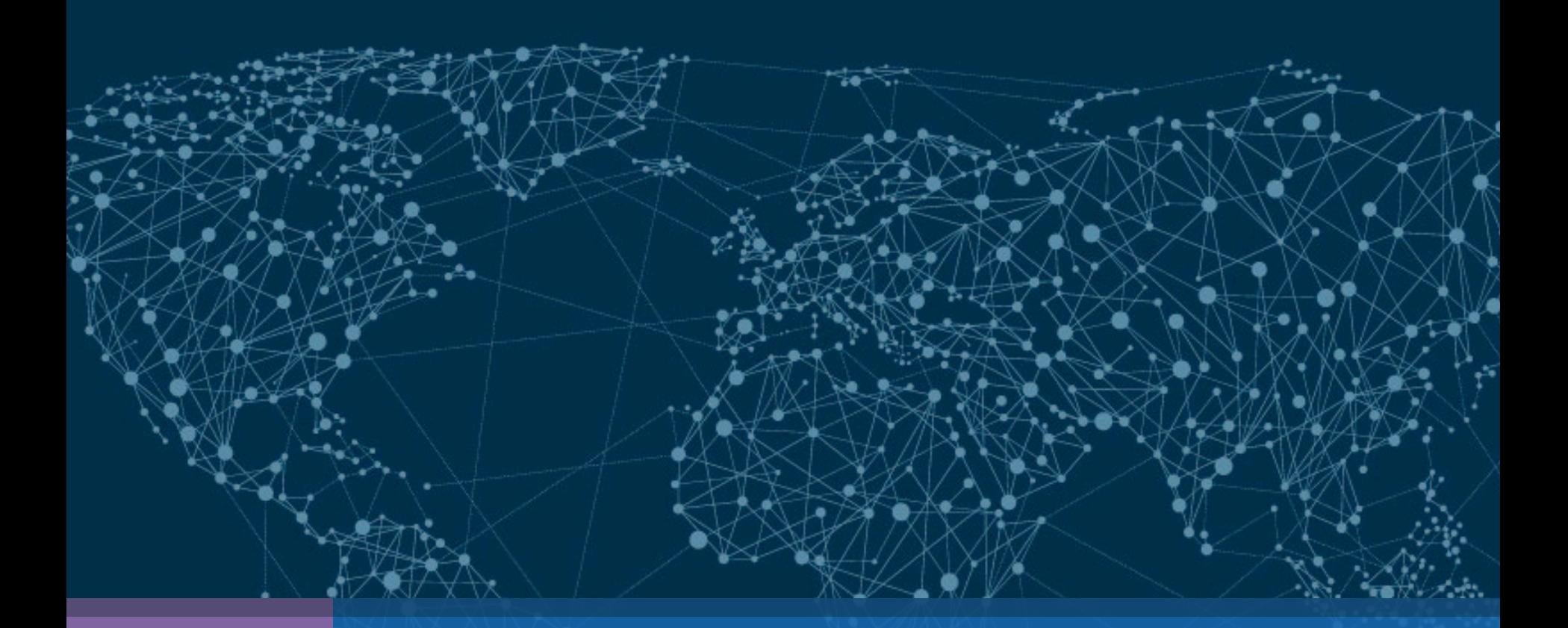

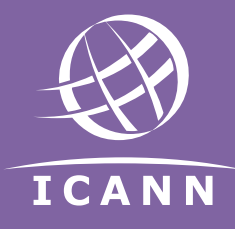

# DNSSEC - How Can I Help?

Russ Mundy, Parsons| ICANN66 | November 2019

# Steps TLD Operators Can Take

### 1. Sign your TLD!

- Planning is crucial to success
- Tools and services available to help automate process

### 2. Accept DS & DNSKEY records

Make it as easy and automatable to accept single or multiple records

### 3. Work with your registrars

• Help make it easy for hosting providers and registrants to do DNSSEC

### 4. Help With Statistics

• Can you help by providing statistics?

#### **Implement DNSSEC and make your TLD more secure!**

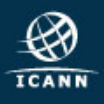

# Steps Zone Operators Can Take

### 1. Sign your Zone!

- Planning is crucial to success
- Tools and services available to help automate process
- 2. Verify that your Registrar(s) Support DNSSEC
	- Make sure they know you want DNSSEC & your interface requirements
- 3. Help With Statistics
	- Can you help by providing statistics?

#### **Implement DNSSEC and make your Zone more secure!**

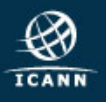

# Steps Zone Operators Can Take

- 1. Enterprise (what can enterprise do?)
- 2. DNS Operators
- 3. Consumers

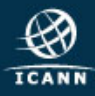

### Steps Network Service Providers / ISPs Can Take

- 1. Deploy DNSSEC-validating DNS resolvers
- 2. Sign your own Zones

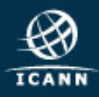

# Steps Everyone Can Take

### 1. Use DNSSEC Yourself

- Whether you're an end-user, service provider, IT professional or do something else with DNS, you can use DNSSEC today.
- 2. Share your Lessons Learned
	- Provide what you learn to the mail lists and other information sharing media.
- 3. Participate in workshops and other meetings

#### **SPECIAL THANKS TO ALL OF TODAY'S PRESENTERS AND PARTICIPANTS!!**

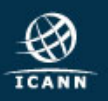

# DNSSEC Lunch Sponsors

- **Afilias**
- .AU
- .BR.
- CIRA
- **Cloudflare**
- CORE
- Donuts
- **GoDaddy**
- **Google**
- PIR
- SIDN
- **Verisign**

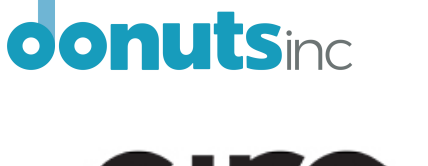

Your

**Registry** 

**Public Interest** 

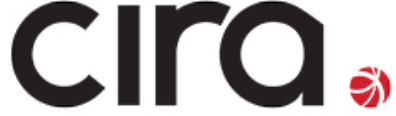

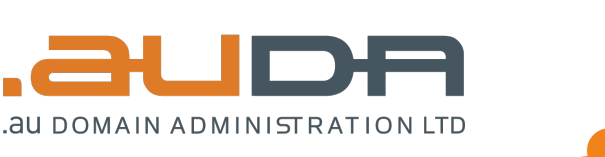

**CLOUDFLARE** 

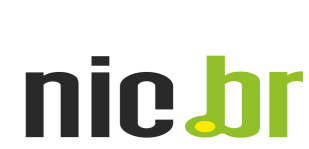

**Afilias** 

**Brazilian Network Information Center** 

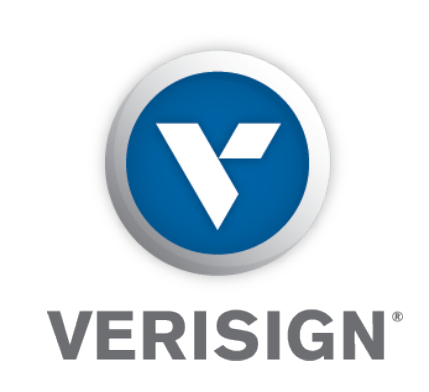

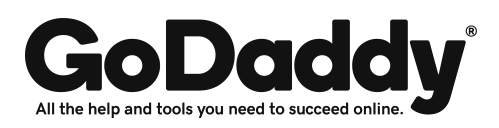

core corenic.org

Google

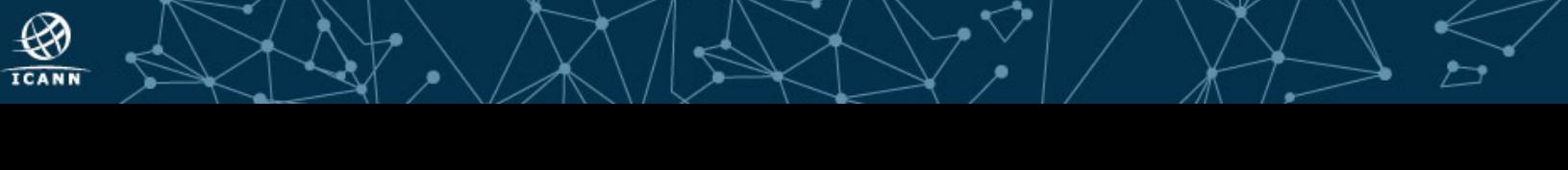

The DNSSEC Workshop and associated activities at ICANN are an organized activity of the:

• **ICANN Security and Stability Advisory Committee (SSAC)**

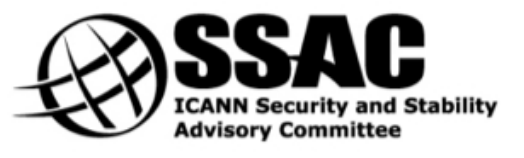

with additional assistance from the:

• **Internet Society Deploy360 Programme**

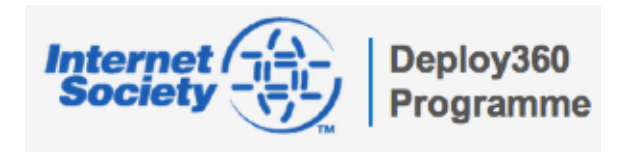

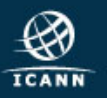

www.internetsociety.org/deploy360/ www.dnssec-tools.org www.dnssec-deployment.org

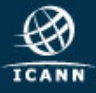

# Stay Connected!

- Continue the DNSSEC conversations on the "dnssec-coord" mailing list
	- elists.isoc.org/mailman/listinfo/dnssec-coord

- Join monthly "DNSSEC Coordination" calls – First Thursday of each month
- **See you in Cancun, Mexico for ICANN67!**

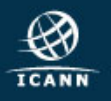

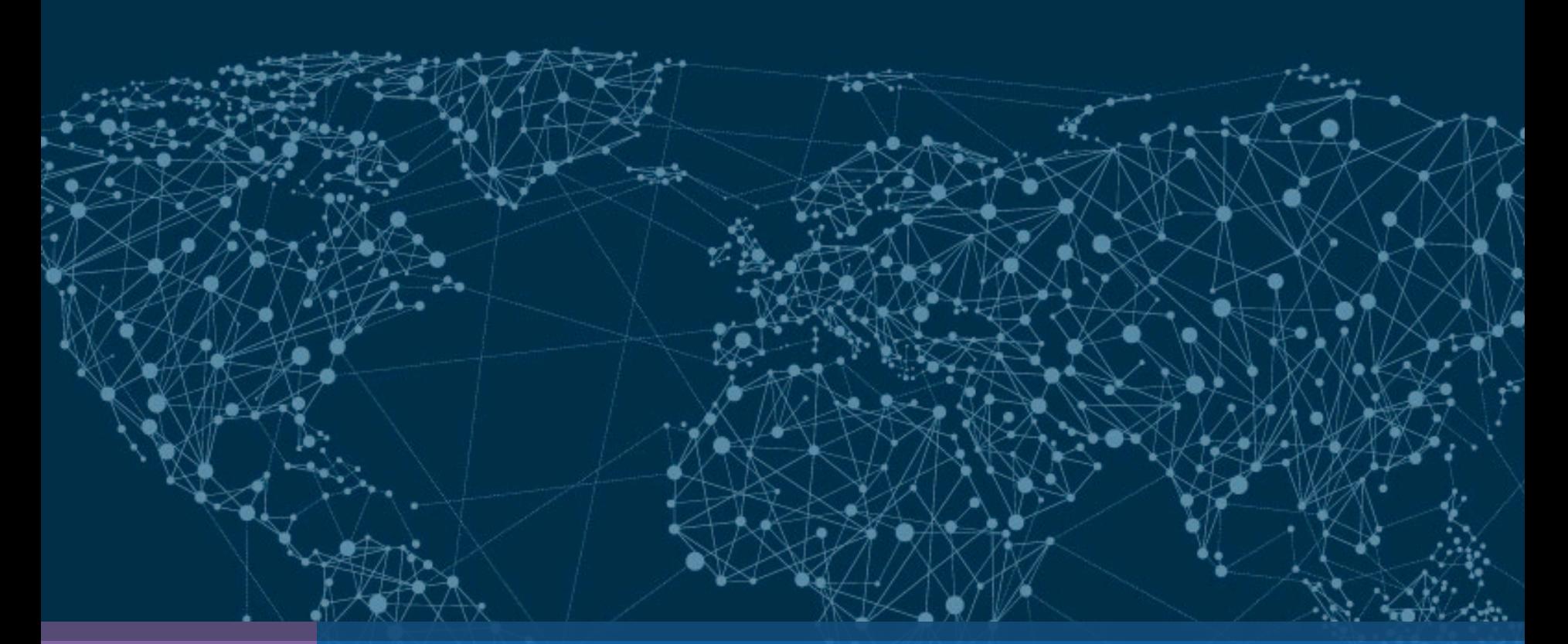

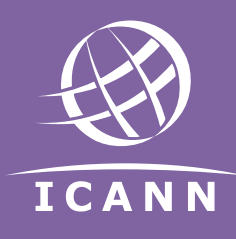

### Thank you and Questions